## Ionization Efficiency Introduction Sunday 13:45

### Particle Mass Loadings Reported by the AMS require an Ionization Efficiency

From Mass Spectrometer Ionization Efficiency calibration

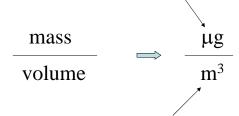

From volumetric flow rate

## Ionization Efficiency Calibration

Currently there are two methods being used

- 1. DMA/CPC mass based method.
- 2. Single particle based method (BFSP).

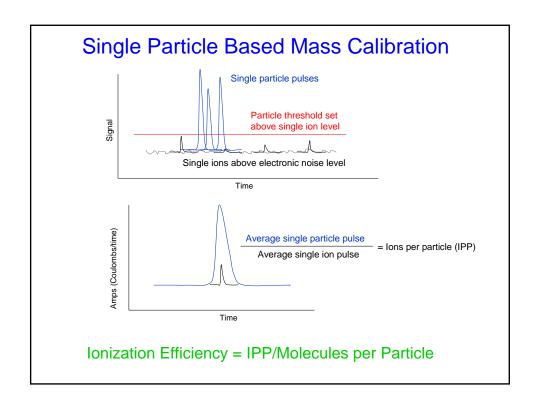

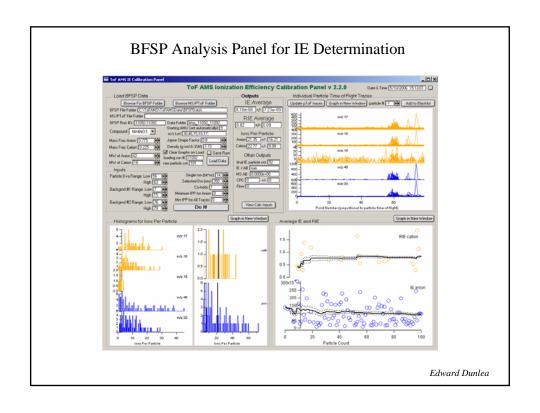

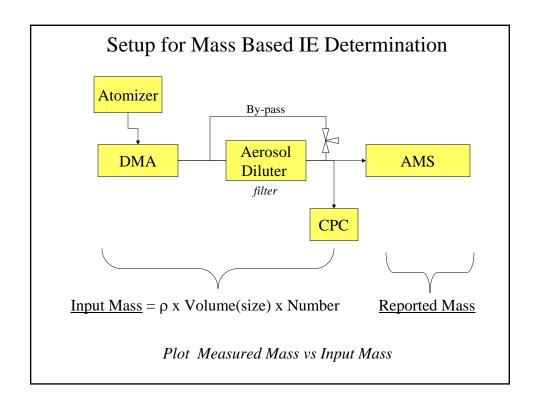

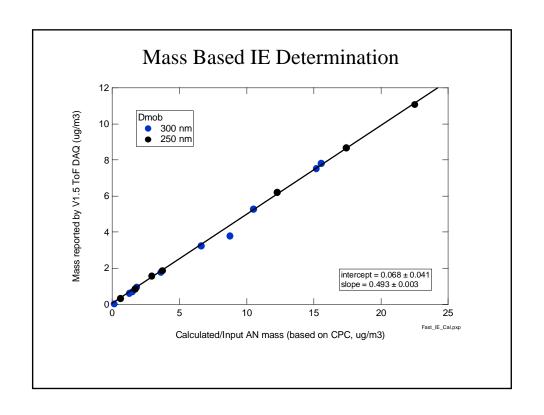

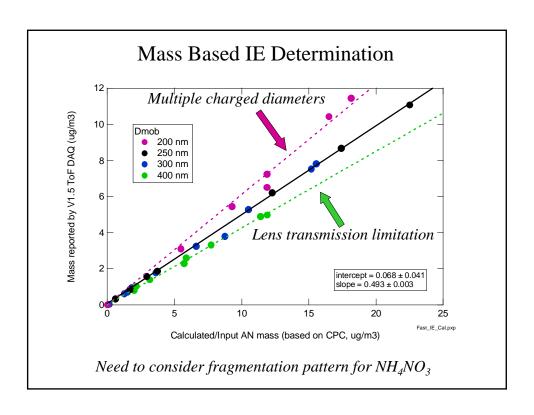

#### Comparison of Mass and CPC Based Ionization Efficiency Determination

| Method          | Advantages                                              | Disadvantages                       |
|-----------------|---------------------------------------------------------|-------------------------------------|
| CPC/Mass        | Multiple point calibration                              | Requires a CPC and a DMA            |
|                 | Better precision                                        | Lens transmission consideration     |
|                 |                                                         | Multiple charged DMA diameters      |
|                 |                                                         |                                     |
|                 |                                                         |                                     |
|                 |                                                         |                                     |
| Single Particle | Does not require a CPC                                  | Single point calibration            |
|                 | Not dependent on lens transmission properties           | Breaks down in the limit of low IPP |
|                 | Not dependent of multiple charged diameters exiting DMA |                                     |
|                 | Could be performed without a DMA                        |                                     |
|                 | Velocity selector?                                      |                                     |

# Ionization Efficiency Calibration Tutorial for the ToF-AMS

Roya Bahreini AMS Users Meeting- 2007

Thanks to: Ed, Pete, James, Ken, Ingrid, Dara, Qi, Shane, Ann, John, Jose, Tim, Doug...

The purpose → Quantification!!!

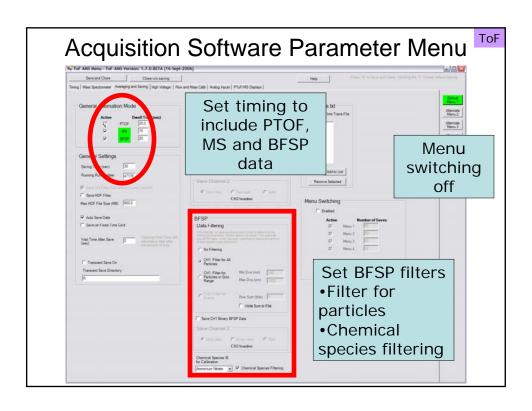

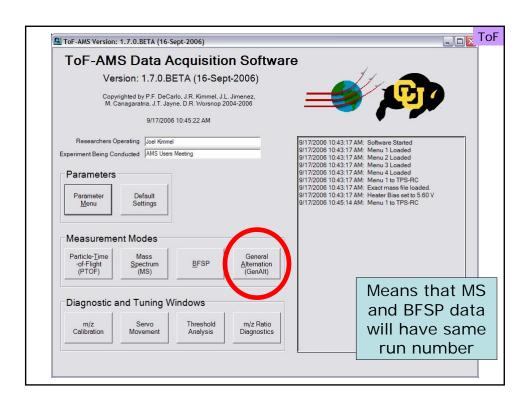

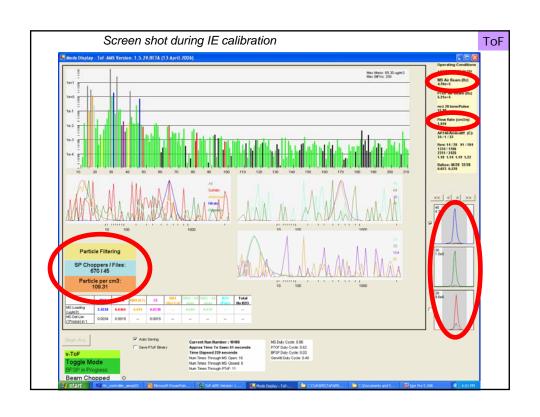

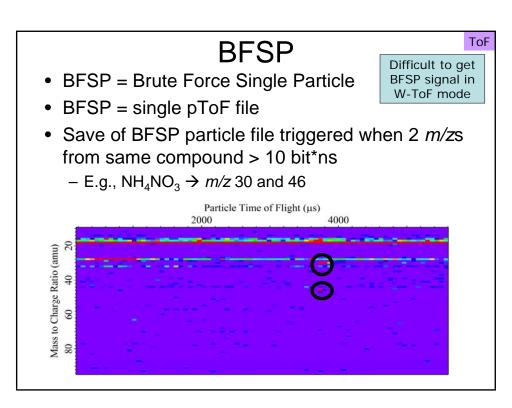

**BFSP Software Versions** 

ToF

- Version 1 Created by Roya Batheini
- Version 2.1 Created by Laward Dunlea
  - Making the prel
- Version 2.1.0 tes from Ed
  - Functional and cosmetic adates to panel
- Versi 12.2.0 Updates from 5d
  - volore updates to panel
- Version 3.0.4 Critical updates from Ed
  - Inclusion of duty cycle correction to IPP calculation
  - Inclusion of proper definition of RIE
  - Must use this version of code or later

Stop. Open Igor and go through panel.

8

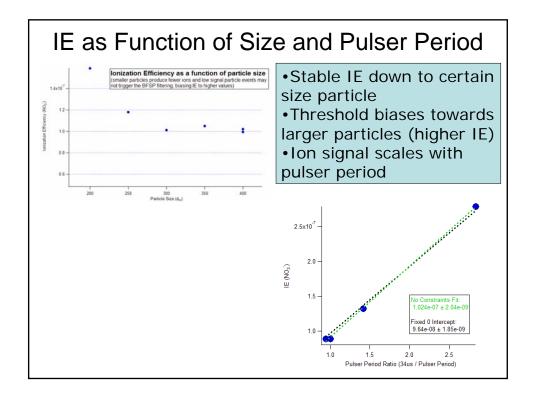

#### Recommendations

- All instruments
  - Monodisperse dried NH₄NO₃
- Q-AMS
  - Use of IE calibration window
- C-ToF-AMS & V-ToF-AMS
  - Record in BFSP
    - with same pulser frequency as your normal operation if using C-ToF
    - with higher pulser frequency if using V-ToF, but scale it with ratios of pulser frequencies during calibration and normal operation
  - Check with more than one particle size
    - Make sure no thresholding bias
  - Check IE using MS data with calibration particles
- W-ToF
  - Record in MS mode
  - As check, calibrate in V mode
    - · Use ratio of AB in W and V modes

$$IE (W) = IE (V) \frac{AB (W)}{AB (V)}$$

If you have questions, email Donna (<u>donna.sueper@colorado.edu</u>) **after** you've read the "Readme file"!!